# *RPM Support - Issue #4962*

# *Modules are incorrectly copied when their artifacts shadow the names of non-modular RPM dependencies*

06/13/2019 08:12 PM - dalley

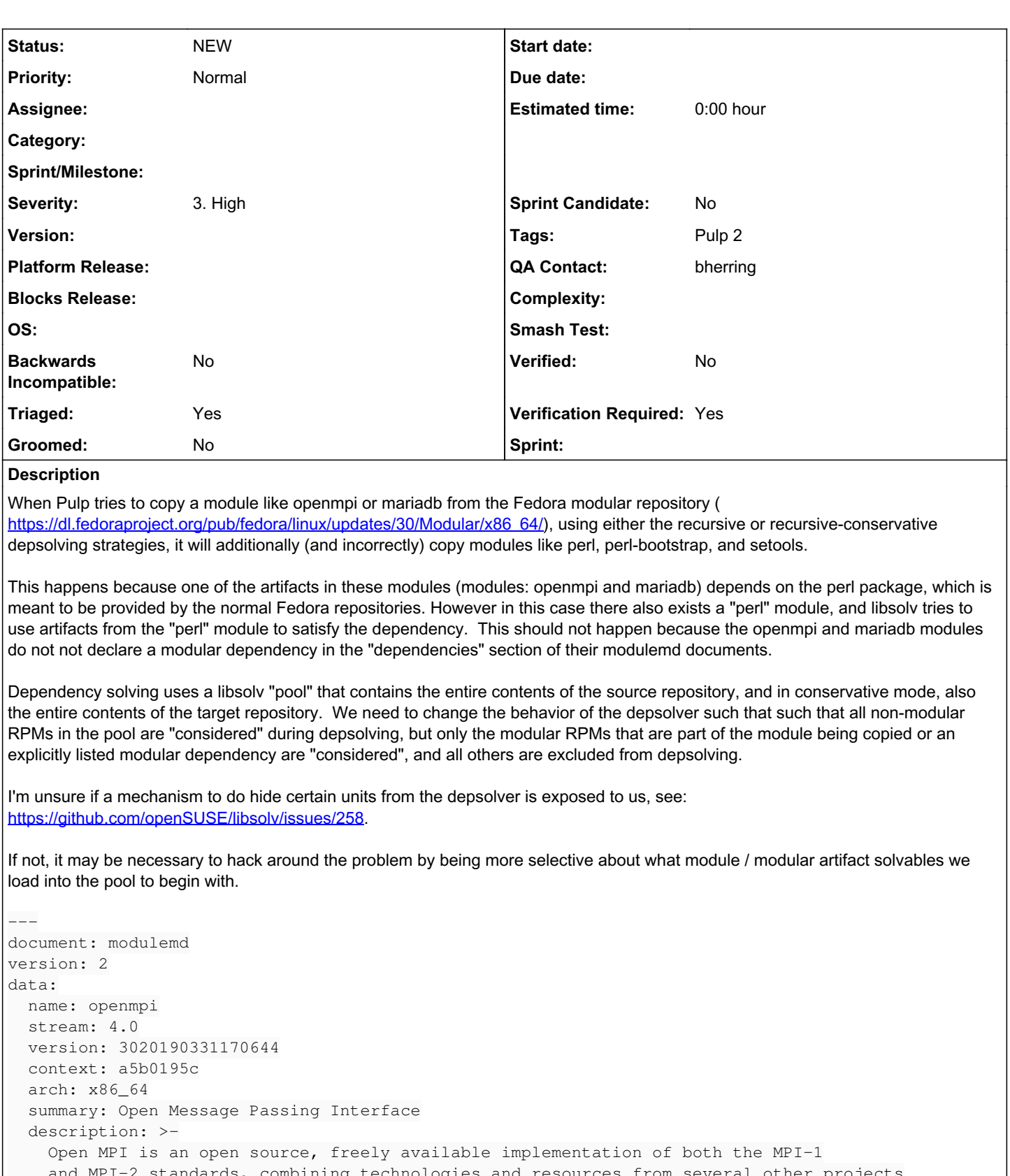

 and MPI-2 standards, combining technologies and resources from several other projects (FT-MPI, LA-MPI, LAM/MPI, and PACX-MPI) in order to build the best MPI library available. A completely new MPI-2 compliant implementation, Open MPI offers advantages for system and software vendors, application developers, and computer science researchers. For more information, see http://www.open-mpi.org/ .

```
  license:
        module:
         - MIT
        content:
         - BSD and MIT and Romio
    dependencies:
    - buildrequires:
            platform: [f30]
        requires:
            platform: [f30]
    references:
        community: https://www.open-mpi.org/
        documentation: https://www.open-mpi.org/doc/v4.0/
        tracker: https://github.com/open-mpi/ompi/issues
    profiles:
        buildroot:
            rpms:
             - openmpi-devel
        default:
            rpms:
             - openmpi
    api:
        rpms:
         - openmpi
    components:
        rpms:
            openmpi:
                 rationale: The core package
                 ref: 4.0
                 buildorder: 10
                 arches: [aarch64, armv7hl, i686, ppc64le, s390x, x86_64]
    artifacts:
        rpms:
        - openmpi-0:4.0.1-1.module_f30+3806+d6645847.src
        - openmpi-0:4.0.1-1.module_f30+3806+d6645847.x86_64
        - openmpi-debuginfo-0:4.0.1-1.module_f30+3806+d6645847.x86_64
        - openmpi-debugsource-0:4.0.1-1.module_f30+3806+d6645847.x86_64
        - openmpi-devel-0:4.0.1-1.module_f30+3806+d6645847.x86_64
        - openmpi-devel-debuginfo-0:4.0.1-1.module_f30+3806+d6645847.x86_64
        - openmpi-java-0:4.0.1-1.module_f30+3806+d6645847.x86_64
        - openmpi-java-devel-0:4.0.1-1.module_f30+3806+d6645847.x86_64
         - python2-openmpi-0:4.0.1-1.module_f30+3806+d6645847.x86_64
        - python3-openmpi-0:4.0.1-1.module_f30+3806+d6645847.x86_64
...
See: no "dependencies" listed beyond the standard "platform"
The openmpi-devel package is the one that has a requires on /usr/bin/perl
Related issues:
Related to RPM Support - Issue #4693: Module Streams not copying correctly wi... NEW
Blocked by Packaging - Task #5151: Apply new patches to libsolv, and possibly... CLOSED - CURRENTRELEASE
Copied to RPM Support - Test #4995: Modules are incorrectly copied when their... CLOSED - COMPLETE
```
# *History*

# *#1 - 06/13/2019 08:15 PM - dalley*

*- Related to Issue #4693: Module Streams not copying correctly with recursive and recursive\_conservative added*

# *#2 - 06/13/2019 08:16 PM - dalley*

*- Description updated*

#### *#3 - 06/13/2019 08:42 PM - bherring*

*- QA Contact set to bherring*

*- Verification Required changed from No to Yes*

# *#4 - 06/13/2019 09:10 PM - dalley*

*- Description updated*

#### *#5 - 06/13/2019 09:16 PM - dalley*

*- Description updated*

#### *#6 - 06/14/2019 09:33 PM - dalley*

Part 1 of fix

[https://github.com/pulp/pulp\\_rpm/pull/1375](https://github.com/pulp/pulp_rpm/pull/1375)

### *#7 - 06/17/2019 04:19 PM - dalley*

*- Status changed from ASSIGNED to POST*

PR: [https://github.com/pulp/pulp\\_rpm/pull/1377](https://github.com/pulp/pulp_rpm/pull/1377)

Still a work-in-progress

## *#8 - 06/19/2019 09:14 PM - bherring*

*- Copied to Test #4995: Modules are incorrectly copied when their artifacts shadow the names of non-modular RPM dependencies added*

# *#9 - 06/21/2019 03:30 PM - ttereshc*

*- Sprint changed from Sprint 54 to Sprint 55*

#### *#10 - 06/24/2019 11:29 PM - rchan*

Adding bz link.

## *#11 - 06/25/2019 01:18 PM - ttereshc*

*- Sprint/Milestone set to 2.20.0*

#### *#12 - 06/26/2019 06:04 PM - ttereshc*

- *Sprint/Milestone deleted (2.20.0)*
- *Platform Release deleted (2.20.0)*

#### *#13 - 06/27/2019 06:03 PM - dalley*

Below is a conversation I had with Igor Gnatenko where he mentioned that the approach described above is flawed and suggested an alternative approach. That is what I will be implementing.

<ignatenkobrain> dalley: yes, you need to know about defaults <ignatenkobrain> so when you are resolving deps, you need to take into account: <ignatenkobrain> \* non-modular content <ignatenkobrain> \* default module streams (even if they have lower version of non-modular content, they should be prefered) <ignatenkobrain> \* all combinations of you modular dependencies <ignatenkobrain> dalley: so I think you do it wrong when you enable / disable some content. You should enable everything by default and then set up libsolv dependencies in a proper way <ignatenkobrain> and then handle some special cases

<dalley> ignatenkobrain, how do we do that? we have to load "perl-4:5.28.2-436.module\_f30+4677+de2e7282.x86\_64 ' (or whatever) into the depsolver, how do we tell it "this is a modular RPM, don't try to use it to satisfy t he dependency of "mariadb-3:10.4.2-1.beta.module\_f30+2924+d4dbc42b.x86\_64" <ignatenkobrain> dalley: from which module is that perl coming? <ignatenkobrain> is it default stream of perl module? <ignatenkobrain> if not, does mariadb module depend on it? <dalley> mariadb doesn't depend on the perl module at all, but it does depend on perl, and "perl-4:5.28.2-436. module\_f30+4677+de2e7282.x86\_64" satisfies that so the depsolver tries to use it to satisfy the dep <dalley> if it didn't exist at all, it would come back and say "we have a problem, perl is missing" and so we would fake it <dalley> because DNF may know about all these extra repos, but Pulp doesn't <ignatenkobrain> dalley: well, that's the thing... perl's module stream is not default <ignatenkobrain> so it is in conflict <ignatenkobrain> let me find some relevant code in fus <ignatenkobrain> dalley: https://github.com/fedora-modularity/fus/blob/master/fus.c#L1290-L1318 <ignatenkobrain> dalley: so for default modules you need to add Provides: module-default() and then you can ea sily query default and non-default modules. <ignatenkobrain> then you need to disable irrelevant non-default modules <ignatenkobrain> which would make some constraints on packages from those modules to not be installable <ignatenkobrain> and that will pull non-modular perl package :0 <ignatenkobrain> because that modular perl requires module(perl:5.26) or whatever, so if all providers of that capability are disabled, it won't be chosen to satisfy dependency

PR where future fixes will land is here: [https://github.com/pulp/pulp\\_rpm/pull/1383](https://github.com/pulp/pulp_rpm/pull/1383)

#### *#14 - 07/12/2019 03:28 PM - dkliban@redhat.com*

*- Sprint changed from Sprint 55 to Sprint 56*

#### *#15 - 07/17/2019 09:41 PM - dalley*

*- Related to Task #5151: Apply new patches to libsolv, and possibly upgrade libsolv version added*

#### *#16 - 07/17/2019 09:42 PM - dalley*

*- Related to deleted (Task #5151: Apply new patches to libsolv, and possibly upgrade libsolv version)*

## *#17 - 07/17/2019 09:42 PM - dalley*

*- Blocked by Task #5151: Apply new patches to libsolv, and possibly upgrade libsolv version added*

# *#18 - 07/17/2019 09:43 PM - dalley*

*- Status changed from POST to ASSIGNED*

# *#19 - 07/17/2019 11:02 PM - dalley*

*- Status changed from ASSIGNED to POST*

[https://github.com/pulp/pulp\\_rpm/pull/1408](https://github.com/pulp/pulp_rpm/pull/1408)

## *#20 - 07/23/2019 03:59 AM - dalley*

*- Parent task set to #5063*

# *#21 - 08/20/2019 04:42 PM - dalley*

*- Platform Release set to 2.21.0*

# *#22 - 08/22/2019 02:51 PM - rchan*

*- Sprint changed from Sprint 56 to Sprint 57*

# *#23 - 08/26/2019 04:32 PM - rchan*

*- Sprint changed from Sprint 57 to Sprint 58*

#### *#24 - 09/10/2019 08:24 PM - dalley*

*- Platform Release deleted (2.21.0)*

# *#25 - 09/13/2019 04:00 PM - dalley*

*- Status changed from POST to NEW*

*- Assignee deleted (dalley)*

On the backburner

# *#26 - 09/17/2019 09:02 PM - rchan*

*- Sprint deleted (Sprint 58)*

## *#27 - 09/25/2019 10:53 PM - dalley*

*- Parent task deleted (#5063)*